# Web Evolution and WebAssembly

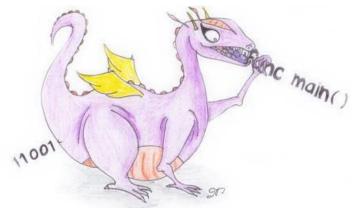

#### **COMP 520 - Special Topics Lecture I**

David Herrera March 29, 2019

#### Contents

- Limitations of JavaScript
- Evolution of Web performance via asm.js
- WebAssembly
  - Design
  - Pipeline
    - Decoding
    - Validation
    - Execution
  - Examples

#### JavaScript - What is JavaScript?

- Dynamic, high-level language
- 10 days!, Famously designed and prototyped in ten days by Brendan Eich
- Little Performance Design: Language was not designed with performance in mind.

Web Language: Has been the main programming language for the web since

1999

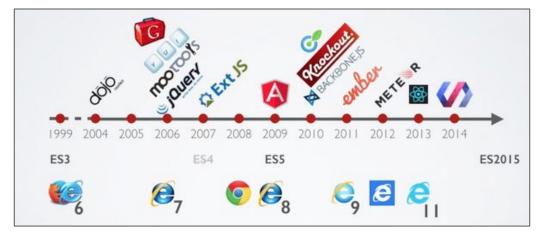

#### Limitations of JavaScript

- **Tough Target:** Dynamically typed nature makes it a "tough target" of static languages such as C and C++, as well as a relatively slow language.
- Lacks Parallelism: No real parallelism supported natively. (At least not widely supported by all browsers, or general with full control)
- Number type: Numbers are restricted to doubles, float64. This means that for instance, an i64 number cannot be represented natively in JavaScript.

#### Let's look at speed

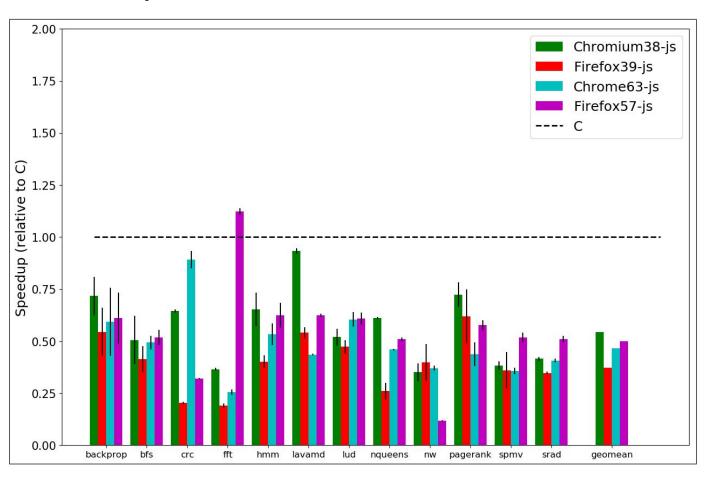

#### JavaScript as a target language for C/C++?

• **Is it Doable?** Yes, since JavaScript is turing complete, it should be able to represent any sort of weird semantics.

#### JavaScript as a target language for C/C++?

- **Is it Doable?** Yes, since JavaScript is turing complete, it should be able to represent any sort of weird semantics.
- Is it efficient? Let's look at Emscripten
- Emscripten is a static compiler from LLVM to JavaScript created in 2011
- Asm.js is a"typed" subset of JavaScript which serves as a target for Emscripten
- Initial goal was to support a large enough subset of C and C++ constructs that could be run on the web.
- Any language that has front-end to LLVM can compile to asm.js

#### Example

```
function DiagModule(stdlib, foreign, heap) {
  "use asm";
  // Variable Declarations
 var sqrt = stdlib.Math.sqrt;
 // Function Declarations
  function square(x) {
     X = +X;
      return +(x*x);
  function diag(x, y) {
      x = +x;
      V = +V;
      return +sqrt(square(x) + square(y));
  return { diag: diag };
```

• Number Representation:

```
+x // Double
y|0 // Integer
Math.fround(x) // Float
```

• Memory:

```
HEAP32[p >> 2]|0
```

## Let's look at some of the problems faced by asm.js

#### Main memory representation

How do we represent C main memory in JavaScript?

#### Main memory representation

How do we represent C main memory in JavaScript?

How about just a simple array?

```
var HEAP = new Array(size);
```

- This HEAP will serve as both C's stack and heap
- Every element represents a byte, and the addresses are integer indices to the array.

#### Ok, let's do something simple

What does this code do?

```
int x = 12345;
printf("The first byte: %d\n", *((char *)&x));
```

 Recall: An integer normally has 4 bytes in c, while a char is made up of 1 byte.

#### Ok, let's do something simple

What does this code do?

```
int x = 12345;
printf("The first byte: %d\n", *((char *)&x));
```

- Recall: An integer normally has 4 bytes in c, while a char is made up of 1 byte.
- This sort of program is said to not respect the Load-Store Consistency (LSC) property

#### Ok, let's do something simple

What does this code do?

```
int x = 12345;
printf("The first byte: %d\n", *((char *)&x));
```

- Recall: An integer normally has 4 bytes in c, while a char is made up of 1 byte.
- This sort of program is said to not respect the Load-Store Consistency (LSC) property

How do we represent it in JavaScript?

#### Char from Int in JavaScript

Here is the JavaScript Implementation:

```
var x_value = 12345;
var x_addr = stackAlloc(4);
HEAP[x_addr] = (x_value >> 0 ) & 255;
HEAP[x_addr+1] = (x_value >> 8 ) & 255;
HEAP[x_addr+2] = (x_value >> 16 ) & 255;
HEAP[x_addr+3] = (x_value >> 24 ) & 255;
printf("first byte: %d\n",HEAP[x_addr]); //Implemented in JavaScript
```

#### Char from Int in JavaScript

Here is the JavaScript Implementation:

```
var x_value = 12345;
var x_addr = stackAlloc(4);
HEAP[x_addr] = (x_value >> 0 ) & 255;
HEAP[x_addr+1] = (x_value >> 8 ) & 255;
HEAP[x_addr+2] = (x_value >> 16 ) & 255;
HEAP[x_addr+3] = (x_value >> 24 ) & 255;
printf("first byte: %d\n", HEAP[x_addr]); //Implemented in JavaScript
```

What is the problem?

#### Char from Int in JavaScript

Here is the JavaScript Implementation:

```
var x_value = 12345;
var x_addr = stackAlloc(4);
HEAP[x_addr] = (x_value >> 0 ) & 255;
HEAP[x_addr+1] = (x_value >> 8 ) & 255;
HEAP[x_addr+2] = (x_value >> 16 ) & 255;
HEAP[x_addr+3] = (x_value >> 24 ) & 255;
printf("first byte: %d\n", HEAP[x_addr]); //Implemented in JavaScript
```

- What is the problem?
  - 8 operations and 4 accesses to simply set an integer value!

#### What was **asm.js** solution to this problem?

- Only support programs that respect Load-Store Consistency.
- How do we make sure that a program respects it? Is it efficient?

#### What was **asm.js** solution to this problem?

- Only support programs that respect Load-Store Consistency.
- How do we make sure that a program respects it? Is it efficient?

#### Solution: Don't check for it!

- Assume property holds and offer a compiler flag to check
- Now we can simply represent an integer with one element in the array.
- Further optimize with variable nativization

```
HEAP[x_addr] = 12345; var x_value = 12345;
```

#### Continuing with asm.js...

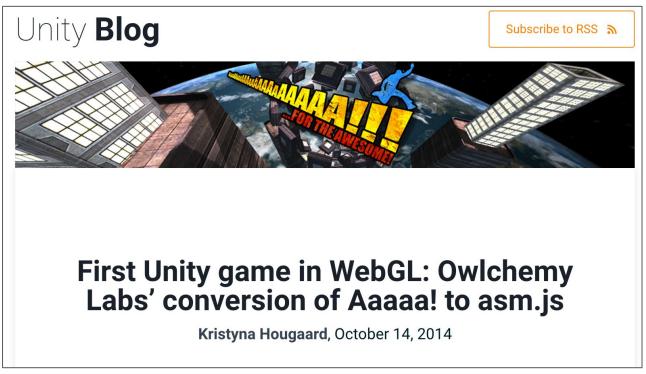

Source: https://blogs.unity3d.com/2014/10/14/first-unity-game-in-webgl-owlchemy-labs-conversion-of-aaaaa-to-asm-js/

#### Continuing with asm.js...

- Novel ideas from asm.js
  - Supporting a large subset of C and C++ efficiently.
    - The C/C++ programs supported must be cut down in order to perform operations efficiently
  - Make a typed subset of JavaScript which can be highly optimized by a specialized section of the JavaScript JIT compilers.

#### Continuing with asm.js...

- Novel ideas from asm.js
  - Supporting a large subset of C and C++ efficiently.
    - The C/C++ programs supported must be cut down in order to perform operations efficiently
  - Make a typed subset of JavaScript which can be highly optimized by a specialized section of the JavaScript JIT compilers.
- asm.js has since grown to be supported by most browser vendors.
- In 2013, typed arrays became the standard, all due to asm.js
  - Int8Array, Int16Array, Int32Array, Float64Array, Float32Array etc.
  - All of this have an *ArrayBuffer* as their underlying representation. This array buffer is a byte array.

- Parallelism, JavaScript lacking proper support for parallelism
  - No data parallelism, e.g. no SIMD instructions
  - No task parallelism, e.g. shared memory or other parallel primitives.

- Parallelism, JavaScript lacking proper support for parallelism
  - No data parallelism, e.g. no SIMD instructions
  - No task parallelism, e.g. shared memory or other parallel primitives.
- No garbage collection, asm.js has no garbage collection, the HEAP array is only cleaned up by calls to free(). Similar to C.

- Parallelism, JavaScript lacking proper support for parallelism
  - No data parallelism, e.g. no SIMD instructions
  - o No task parallelism, e.g. shared memory or other parallel primitives.
- No garbage collection, asm.js has no garbage collection, the HEAP array is only cleaned up by calls to free(). Similar to C.
- Slow, Compilation and initialization of an asm.js module is slow.
  - Still has to parse normal JavaScript
  - JavaScript does not come in a "compressed" format i.e. a binary syntax

- Parallelism, JavaScript lacking proper support for parallelism
  - No data parallelism, e.g. no SIMD instructions
  - No task parallelism, e.g. shared memory or other parallel primitives.
- No garbage collection, asm.js has no garbage collection, the HEAP array is only cleaned up by calls to free(). Similar to C.
- Slow, Compilation and initialization of an asm.js module is slow.
  - Still has to parse normal JavaScript
  - JavaScript does not come in a "compressed" format i.e. a binary syntax
- Hard to scale, in order to grow asm.js to support more constructs from typed languages, JavaScript must also grow

#### Enter WebAssembly...

- WebAssembly, or "wasm", is a general-purpose virtual ISA designed to be a compilation target for a wide variety of programming languages.
- Currently supported and in active development by <u>all</u> the major browser vendors
- Promises to bridge the gap in performance through different mechanisms

#### WebAssembly enhancing performance

#### How?

- Support for various integer, and floating types natively
- Increase in loading speed via a fast binary decoding, and streaming compilation.
- Support for data parallelism via SIMD instruction set
- Support for task parallelism via threads.
- A garbage collector for the "main" memory.

#### WebAssembly - Contents

- Design goals
- Performance
- Representation
- Pipeline
  - Encoding/Decoding
  - Validation
  - Execution
- Examples

• Fast: Execute with near native speed

- Fast: Execute with near native speed
- Safe: Code is validated and executes in a memory safe environment

- Fast: Execute with near native speed
- Safe: Code is validated and executes in a memory safe environment
- Well-Defined: Fully and precisely defines valid programs in a way that can be verified formally and informally

- Fast: Execute with near native speed
- Safe: Code is validated and executes in a memory safe environment
- Well-Defined: Fully and precisely defines valid programs in a way that can be verified formally and informally
- Hardware-Independent: Works as an abstraction over most popular hardware architectures for fast compilation. No operation that is specific to a hardware architecture is likely to be supported.

- Fast: Execute with near native speed
- Safe: Code is validated and executes in a memory safe environment
- Well-Defined: Fully and precisely defines valid programs in a way that can be verified formally and informally
- Hardware-Independent: Works as an abstraction over most popular hardware architectures for fast compilation. No operation that is specific to a hardware architecture is likely to be supported.
- Language-Independent: Does not favor any particular language, Object Model, or programming model.

- Fast: Execute with near native speed
- Safe: Code is validated and executes in a memory safe environment
- Well-Defined: Fully and precisely defines valid programs in a way that can be verified formally and informally
- Hardware-Independent: Works as an abstraction over most popular hardware architectures for fast compilation. No operation that is specific to a hardware architecture is likely to be supported.
- Language-Independent: Does not favor any particular language, Object Model, or programming model.
- Platform-Independent: Does not depend on the Web, it can run as an independent VM in any environment. (Mozilla recently announce WASI, the WebAssembly System Interface)

Does it deliver on the "close-to-native"

performance?

# Let's first see versus JavaScript

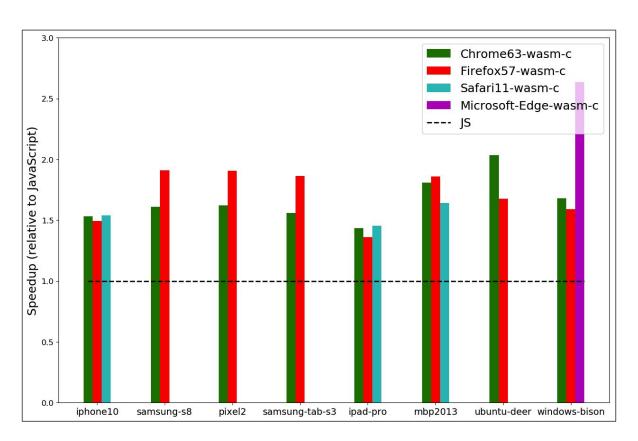

## What about versus C?

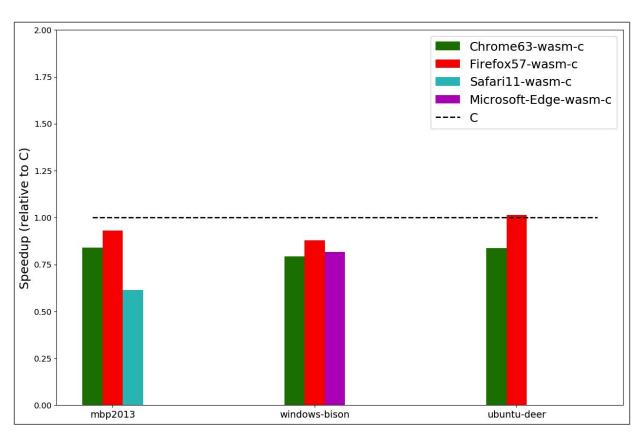

## Representation Design

- Compact, binary representation
- Modular, can be split up into smaller parts that can be transmitted, cached and consumed separately
- Efficient, can be decoded, validated and compiled in a fast single pass, with a JIT or AOT compilation
- Streamable, allows decoding, validation and compilation and fast as possible
- Parallelizable, allows validation, compilation and splitting into many parallel tasks.

# How good is this binary representation?

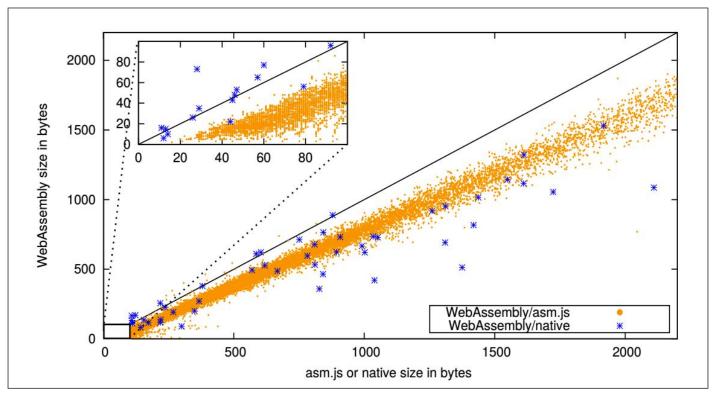

Source: https://dl.acm.org/citation.cfm?id=3062363

## Representations

- Textual, human-readable, debuggable.
- Binary, actual representation used by the computer. Easy to decode, and smaller to transmit.

## Representations - Textual - .wat

Human readable, textual representation

```
(module $main
  (import "console" "mem" (func $print (param i32 i32) (result i32)))
 (import "mem" "main" (memory 1))
  (global $MEM_TOP i32 (i32.const 16))
 (table 0 anyfunc)
  (data (i32.const 16) "Hello World\n\00")
  (export "sayHello" (func $hello))
  (func $hello (; 1 ;) (result i32)
   get_global $MEM_TOP
   i32.const 12
   call $print
```

Compile to wasm: \$wat2wasm say\_hello.wat -o say\_hello.wasm

## Representations - binary - .wasm

Binary representation

```
src git:(master) / hexdump -C print_string.wasm
00000000
             61 73 6d 01 00 00 00
                                   01 0b 02 60 02 7f 7f 01
                                                              .asm....`...
00000010
             60 00 01 7f 02 1b 02
                                   07 63 6f 6e 73 6f 6c 65
                                                              .`....console
00000020
          03 6d 65 6d 00 00 03 6d
                                   65 6d 04 6d 61 69 6e 02
                                                              .mem...mem.main.
00000030
             01 03 02 01 01 04 04
                                         00 00 06 06 01 7f
                                                              ....p....p.
                                   73 61 79 48 65 6c 6c 6f
00000040
             41 10 0b 07 0c 01 08
                                                              .A....sayHello
00000050
            01 0a 0a 01 08 00 23
                                   00 41 0c 10 00 0b 0b 13
                                                              . . . . . . . #. A . . . . . .
00000060
            00 41 10 0b 0d 48 65
                                   6c 6c 6f 20 57 6f 72 6c
                                                              ..A...Hello Worl
00000070
          64 0a 00
                                                              d..
00000073
```

# WebAssembly Types

- WebAssembly is a stack-based IR, similar to the JVM.
- Four basic types:
  - o i32, i64, f32, f64
- There is no distinction between signed and unsigned integer types, instead operations are specialized to be signed or unsigned.
- There is a full-matrix of operations for conversions between the types
- i32 integers serve as booleans, addresses, and values.

# WebAssembly Pipeline

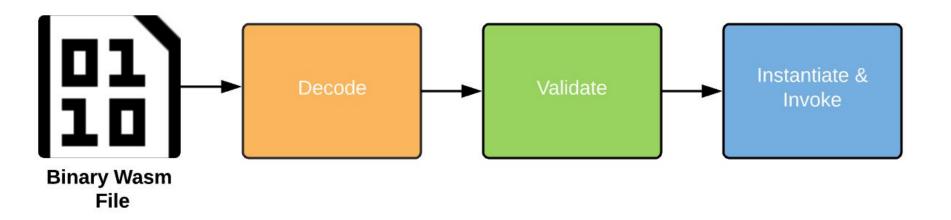

# Decoding/Encoding

- This follows a simple Grammar! Or Binary Grammar, just like the ones you have been doing for your assignments!
- Procedure: Decode from binary to hex, then use the grammar!

# Let's go see some rules of this grammar

Bytes encode themselves

```
byte ::= 0x00 \Rightarrow 0x00

| ...

| 0xFF \Rightarrow 0xFF
```

Types:

```
valtype ::= 0x7F \Rightarrow i32

| 0x7E \Rightarrow i64

| 0x7D \Rightarrow f32

| 0x7C \Rightarrow f64
```

Source:https://webassembly.github.io/spec/core/binary/types.html

- Usually done along with decoding, in one pass
- All declarations, imports and function types defined on top of the file

- Usually done along with decoding, in one pass
- All declarations, imports and function types defined on top of the file

#### What to validate?

- Usually done along with decoding in one pass
- All declarations, imports and function types defined on top of the file

#### What to validate?

 Decoded values for a given type are valid for that type and within appropriate limits, i.e. an i32 literal does not overflow

- Usually done along with decoding in one pass
- All declarations, imports and function types defined on top of the file

#### What to validate?

- Decoded values for a given type are valid for that type and within appropriate limits, i.e. an i32 literal does not overflow
- Stack, what about the stack?

## Stack Validation

- Similar to JVM stack height must remain consistent after each instructions
- Stack contents must have the right type after each operation
- Examples:
  - At the end of a function, we have the right type and height for returning.
  - When we set a local of certain type, the stack height is of at least 1 and has the same type as the local.
  - When adding two i32 numbers, the stack height decreases by 1 and the type on top of the stack is i32.

#### Stack Validation

- Similar to JVM stack height must remain consistent after each instructions
- Stack contents must have the right type after each operation
- Examples:
  - At the end of a function, we have the right type and height for returning.
  - When we set a local of certain type, the stack height is of at least 1 and has the same type as the local.
  - When adding two i32 numbers, the stack height decreases by 1 and the type on top of the stack is i32.
- Validation has been formally defined in terms of type rules.

## Validation - Set/Get Local

Usage:

```
;; set_local
(local $arg1 i32)
i32.const 32
set_local $arg1
```

Validation Typerules:

$$\frac{C. \operatorname{locals}[x] = t}{C \vdash \operatorname{set\_local} x : [t] \to []}$$

$$\frac{C. \operatorname{locals}[x] = t}{C \vdash \operatorname{get\_local} x : [] \to [t]}$$

Source:https://webassembly.github.io/spec/core/valid/instructions.html#control-instructions

## Validation - Let's see a few examples

Binops: add | sub | mul | div\_sx | rem\_sx | and | or | xor | shl | shr\_sx | rotl | rotr
 Usage:

```
(param $arg1 f64)
get_local $arg1
f64.const 5.0
f64.add
```

(param \$arg1 i32)
get\_local \$arg1
i32.const 5.0
i32.add

Validation Typerule:

```
C \vdash t.binop : [t\ t] \to [t]
```

Source: https://webassembly.github.io/spec/core/valid/instructions.html#control-instructions

#### Execution

- Finally after a module is verified, it goes through two phases:
  - o **Instantiation**: Dynamic representation of a module, the module imports are loaded, global tables, and memory segments are intialized, and its own execution stack and state are set. Finally its start function is ran.
  - Invocation: Once instantiated, a module instance is ready to be used by its host/embedding environment via the exported functions defined in the module.
  - The task of Instantiation and invocation is the responsibility of the host environment.

## Stack

- We talked about validation of the stack, similar to static typing.
- During execution we care about the actual values
- Again, this was formally defined using formal reduction rules.

## Stack

- We talked about validation of the stack, similar to static typing.
- During execution we care about the actual values
- Again, this was formally defined using formal reduction rules.
- There are three types of stack contents
  - Values, i32, i64, f32, f64 constants.
  - Labels, branching labels/targets
  - **Frames**, a function's run-time representation
- Other implementations may choose to have three separate stacks but the interleaving of the three stack values makes the implementation simpler.

## Let's take a step back - control flow instructions

- WebAssembly, unlike other low-level languages is based on structured control flow
- if/else:

```
i32.const 1 ;; [1]
if (result i32) ;;[]
    ;; instruction*
else
    ;; instruction*
end
;;[t:i32]
```

## loop/block/br statements

C while loop

```
int i:
i = 0:
while(i<5)
    // instructions
    1++:
```

#### WebAssembly

```
i32.const 0
                  Initialization
set local $i
loop $11
    block $10
         get local $i
         i32.const 5
                        -Condition
         i32.ge_s
         br if $10
         :: instructions
         i32.const 1
         get local $i
                         Increase
                          counter
         i32, add
         set_local $i
         br $11
    end
end
```

#### **Stack Contents**

```
;;[...]->[...,0]
;;[...,0]->[...]
;;[...]->[...,$l1] (loop start)
;;[...,$11]->[...,$11,$10]
;;[...,$11,$101->[...,$11,$10,$i1
;;[...,$l1,$l0,$i]->[...,$l1,$l0,$i,5]
;;[...,$11,$10,$i,5]->[...,$11,$10,(i>=5)]
;;if 1: [...,$l1,$l0]->[...]
;;if 0: [...,$l1,$l0]->[...,$l1,$l0]
;;[...,$11,$10]->[...,$11,$10,1]
;;[...,$11,$10,1]->[...,$11,$10,1,$i1
;;[...,$l1,$l0,1,$i]->[...,$l1,$l0,$i+1]
;;[...,$l1,$l0,$i+1]->[...,$l1,$l0]
;;[...,$11,$10] ->[...] Jumps back to
;;
                        (loop start)
```

## loop/block/br statements

#### WebAssembly

#### **Stack Contents**

```
i32.const 0
                                 ;;[...]->[...,0]
                  Initialization
                                 ;;[...,0]->[...]
set local $i
                                 ;;[...]->[...,$l1] (loop start)
loop $11
                                 ;;[...,$11]->[...,$11,$10]
    block $10
                                 ;;[...,$11,$10]->[...,$11,$10,$i]
         get local $i
                                 ;;[...,$l1,$l0,$i]->[...,$l1,$l0,$i,5]
         i32.const 5
                                 ;;[...,$l1,$l0,$i,5]->[...,$l1,$l0,(i>=5)]
         i32.ge s
                                 ;;if 1: [...,$l1,$l0]->[...]
         br_if $10
                                 ;;if 0: [...,$l1,$l0]->[...,$l1,$l0]
         :: instructions
                                 ;;[...,$11,$101->[...,$11,$10,11
         i32.const 1
                                  ::[....$11.$10.11->[....$11.$10.1.$i1
         get_local $i
                                 ;;[...,$l1,$l0,1,$i]->[...,$l1,$l0,$i+1]
                          Increase
                          counter
         i32.add
                                 ;;[...,$l1,$l0,$i+1]->[...,$l1,$l0]
                                 ;;[...,$11,$10] ->[...] Jumps back to
         set_local $i
                                                          (loop start)
         br $11
    end
end
```

# Falling through end of block

 As mentioned, WebAssembly execution has been formally defined in terms of small-steps rules

```
block $11 (result i32) ;; [..., $11]

i32.const 1 ;; [..., $11, 1]
end ;; poping 1 i32 value

;; results in $11 on top.
;; [..., 1]
```

# Falling through end of block

 As mentioned, WebAssembly execution has been formally defined in terms of small-steps rules

```
block $11 (result i32) ;; [..., $11]

i32.const 1 ;; [..., $11, 1]
end ;; poping 1 i32 value

;; results in $11 on top.
;; [..., 1]
```

```
label_n\{instr^*\}\ val^m\ end\ \hookrightarrow\ val^m
```

#### func end block(stack,L)

// Let **m** be the number of values on // top of the stack

- Pop **m** values from stack
- Assert: Due to validation, L should be the label on top of the sack
- Pop L
- Push the m values back in the stack
- Jump to instruction immediately after block

#### end

# **Examples**

## **Example - Factorial**

```
int factorial(int n) {
    int i, sum;
    sum = 1;
    i = 2:
    while (i \ll n) {
        sum = sum * i;
        i = i + 1;
    return sum;
```

```
(func $factorial (param $n i32) (result i32)
    (local $i i32)(;int i;) (local $sum i32)(;int n;)
    ;; sum=1;
    i32.const 1 ;; ;push i32 1 onto stack-> [1]
    set_local $sum ;; sum = 1; pop top from stack set $sum
    ;; i=2;
    i32.const 2;; ;push i32 2 onto stack-> [1]
    set_local $i ;; i=2; pop top from stack set $i
    ;;...while....
```

# **Example - Factorial**

```
int factorial(int n) {
    int i, sum;
    sum = 1;
    i = 2;
    while (i \ll n) {
        sum = sum * i:
        i = i + 1;
    return sum;
```

```
;; while(i<=n)
loop $10 ;;@1
    block $11::00
       ;; Evaluate condition
       get local $i ;; load i
       get local $n ;; load n
       i32.gt s ;; i > n
       br_if $11 ;; if i > n go to end of block
       ;; sum = sum * i;
        get local $sum ;; ;push value of $sum onto stack
        get local $i ;; ; push value of $i onto stack
        i32.mul ;; sum * i; pop top two values, push i32 result
        set local $sum ;; sum = sum * i;
       :: i = i+1:
       get local $i ;; load i onto stack
        i32.const 1 :: load 1 onto stack
        i32.add ;; pop $i and 1, add and push i32 result
       set_local $i ;; pop result and set i
       br $10 ;; Break to beginning of loop
   end $11::00
end $10::01
;; return sum;
get local $sum ;; push local $sum to stack
return
```

## Textual Representation - S-Expressions

- Finally the textual presentation, can be compressed a little bit by the use of s-expressions
- Parenthesis indicate the start of a new child
- The order of evaluation is child then parent
- For a binary operation, left child, right child, parent.
- Example:

```
i32.const 42
i32.const 121
i32.add (i32.const 42) (i32.const 121))
```

## **Example - Factorial**

```
int factorial(int n) {
    int i, sum;
    sum = 1;
    i = 2;
    while (i \ll n) {
        sum = sum * i:
        i = i + 1;
    return sum;
```

```
(func $factorial (param $n i32) (result i32)
        (local $i i32)(;int i;) (local $sum i32)(;int n;)
        (set_local $sum (i32.const 1)) ;; sum=1;
       (set_local $i (i32.const 2)) ;; i=2;
        loop $10 ;;@1 ;; while(i<=n)</pre>
            block $11;;@0
                :: Evaluate condition
               (i32.gt_s (get_local $i) (get_local $n));; i > n
                br if $l1 ;; if i > n go to end of block
               ;; sum = sum * i;
               (i32.mul (get_local $sum) (get_local $i))
               ;; i = i+1;
               (set_local $i (i32.add (get_local $i)(i32.const 1)))
                br $10 ;; Break to beginning of loop
           end $11;;@0
       end $10;;@1
       (return (get_local $sum)) ;; return sum;
```

# The End

Thank you!